# **Infrastructure - Task #3903**

# **Get real certificate and DNS alias assigned for DataONE splunk**

2013-08-09 12:15 - Bruce Wilson

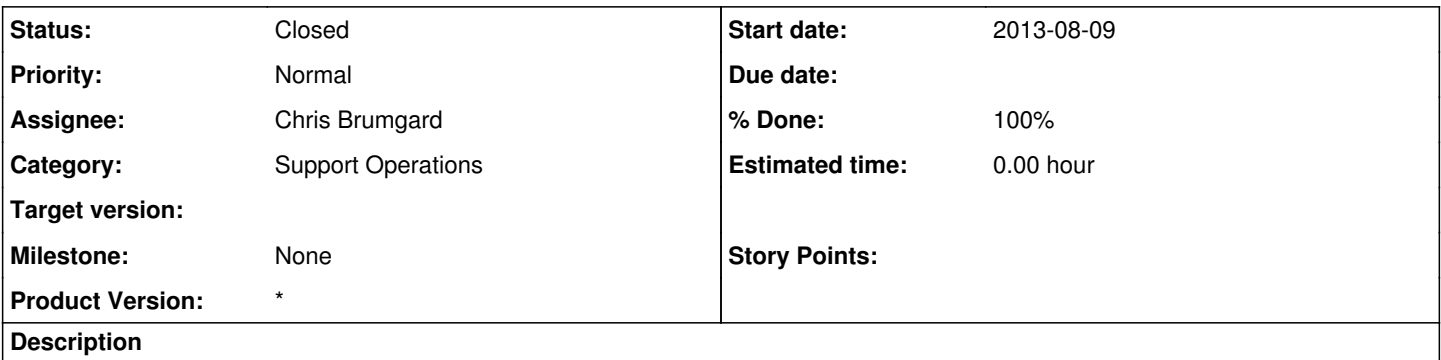

1) Get a DNS address assigned for the splunk server at ORC. My thought is that an A record is best, pointing to 160.36.13.136 (splunk.dataone.utk.edu).

2) Get and install a proper certificate so that https works without a certificate error for this site.

## **History**

### **#1 - 2013-08-09 17:00 - Matthew Jones**

If you used the address splunk.dataone.org instead, you could use the dataone wildcard certificate rather than purchasing (and keeping up to date) a new one. Just a thought...

## **#2 - 2013-08-09 17:15 - Bruce Wilson**

#### Matthew Jones wrote:

If you used the address splunk.dataone.org instead, you could use the dataone wildcard certificate rather than purchasing (and keeping up to date) a new one. Just a thought...

### BEW:

Yup, something in the \*.dataone.org space is what I had in mind. I simply provided the name for the server as it's currently defined and its current IP address. Thanks for clarifying.

### **#3 - 2013-08-09 17:26 - Matthew Jones**

OK, then I created splunk.dataone.org for you, and pointed at the IP number given. You should just have to install the certificate.

splunk.dataone.org. 86400 IN A 160.36.13.136

### **#4 - 2013-08-12 03:33 - Chris Brumgard**

*- Status changed from New to Closed*

*- translation missing: en.field\_remaining\_hours set to 0.0*

Configured the splunk web server (splunk.dataone.org) to use the dataone wildcard production certificate.